Документ подписан простой электронной подписью Информация о владельце: ФИО: Смирнов Сергей Николаевич Должность: врио ректора Дата подписания: 08.11.2023 10:13:18 Уникальный программный ключ: 69е375с64f7е975d428B308704TepartH03BR0gки и высшего образования Российской Федерации ФГБОУ ВО «Тверской государственный университет»

 $\overline{\phantom{a}}$ 

Утверждаю: Руководитель Н.А. Семықин **MATEMOR** 

Рабочая программа дисциплины (с аннотацией)

Основы построения защищенных компьютерных сетей

Специальность

10.05.01 Компьютерная безопасность

Специализация

«Математические методы защиты информацию»

Для студентов очной формы обучения

# СПЕЦИАЛИТЕТ

Для студентов 5 курса ОФО

Составитель:<br>Семыкина Н. А. *Селени* 

Тверь 2023

## **I. Аннотация**

#### **1. Цель и задачи дисциплины**

Целью освоения дисциплины - теоретическая и практическая подготовка специалистов к деятельности, связанной с построением защищенных сетевых автоматизированных систем, а также обучение принципам и методам защиты информации в компьютерных сетях.

**Задачами** освоения дисциплины являются:

изучение типовых угроз безопасности в компьютерных сетях;

 изучение криптографических и программно-аппаратных методов обеспечения информационной безопасности в компьютерных сетях;

 приобретение навыков настройки и эксплуатации средств обеспечения безопасности в компьютерных сетях;

 овладение средствами и методами проектирования и построения защищенных сетевых автоматизированных систем;

овладение средствами и методами выявления и нейтрализации попыток нарушения безопасности в компьютерных сетях.

### **2. Место дисциплины в структуре ООП**

Данная дисциплина входит в обязательную часть учебного плана, связана с другими дисциплинами образовательной программы: «Основы информационной безопасности», «Компьютерные сети»», «Операционные системы», «Защита в операционных системах».

Дисциплины, для которых освоение данной дисциплины необходимо как предшествующее: «Научно-исследовательская работа», «Проектно-технологическая практика», «Преддипломная практика».

**3. Объем дисциплины:** 5 зачетные единицы, 180 академических часов, в том числе:

контактная аудиторная работа: лекции – 34 часов, в т.ч. практическая подготовка  $-0$  часов:

лабораторные занятия – 34 часов, в т.ч. практическая подготовка – 4 часа;

самостоятельная работа: 112 часа, в том числе контроль 27 часов.

#### **4. Планируемые результаты обучения по дисциплине, соотнесенные с планируемыми результатами освоения образовательной программы**

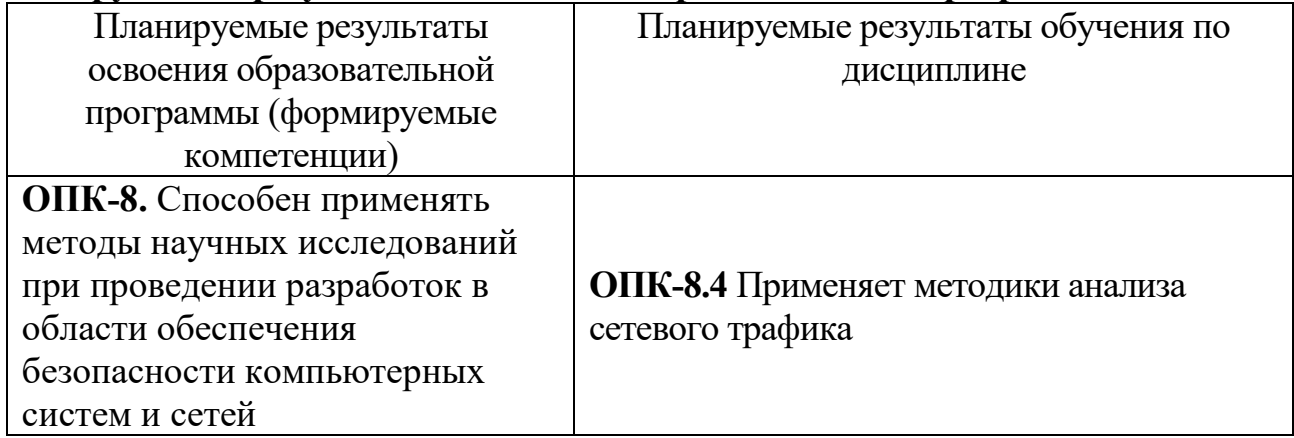

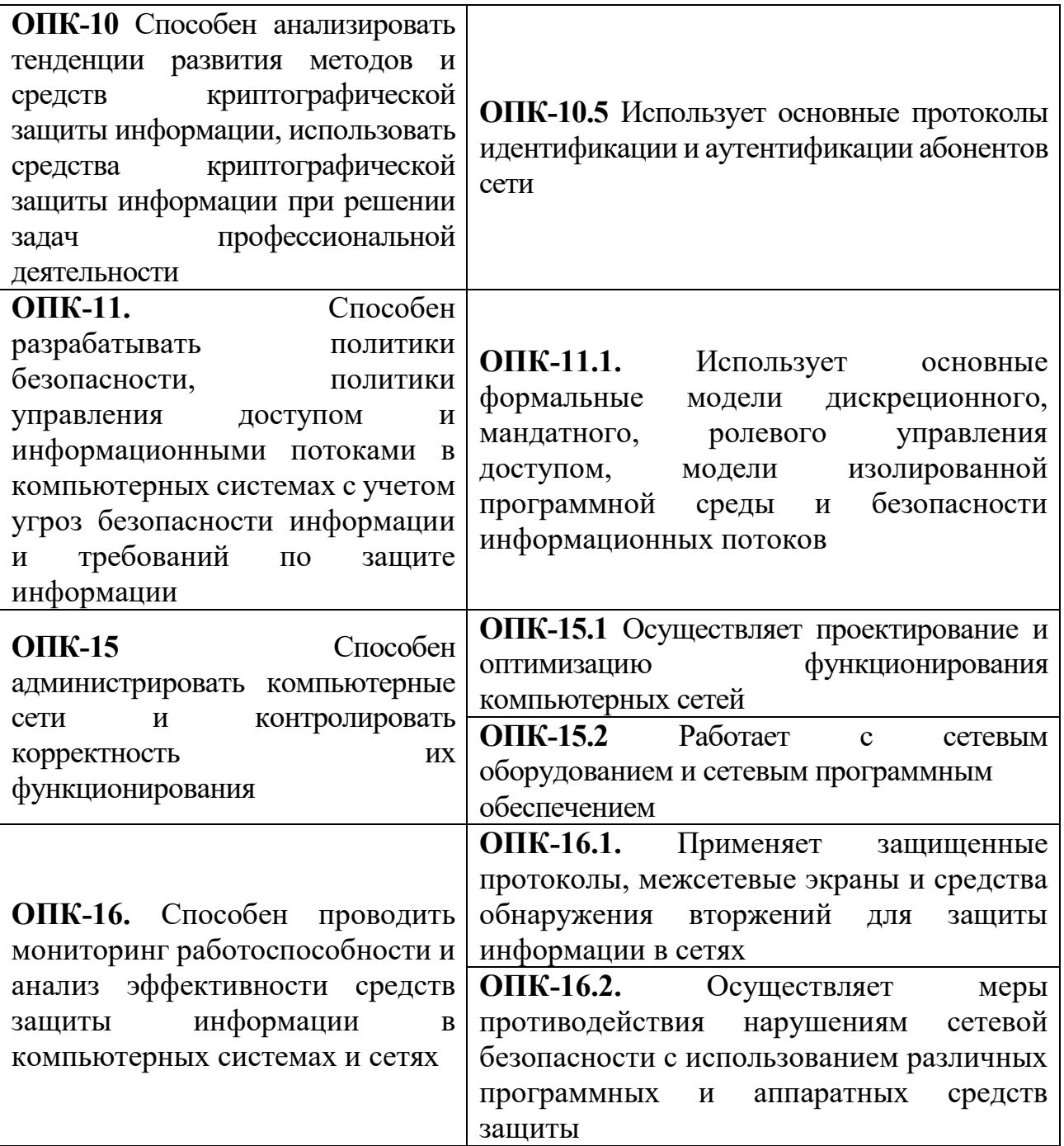

**5***.* **Форма промежуточной аттестации и семестр прохождения** – экзамен в 10 семестре.

**6. Язык преподавания** русский**.**

**II. Содержание дисциплины, структурированное по темам (разделам) с указанием отведенного на них количества академических часов и видов учебных занятий**

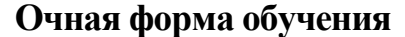

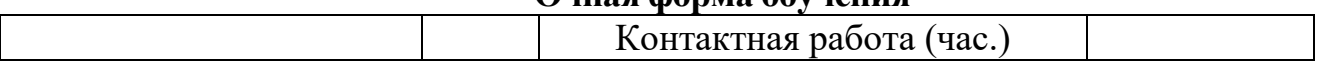

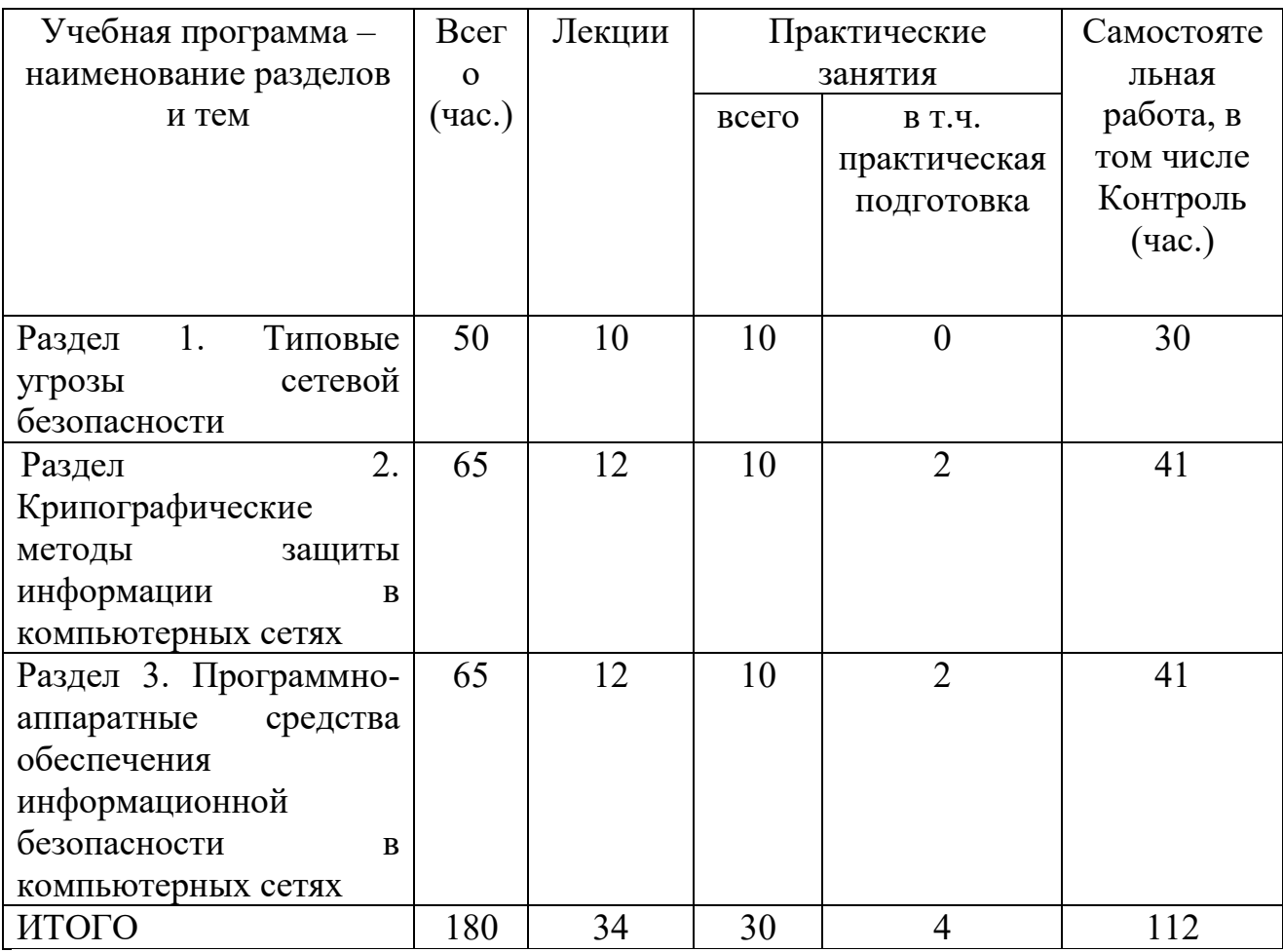

# **III. Образовательные технологии**

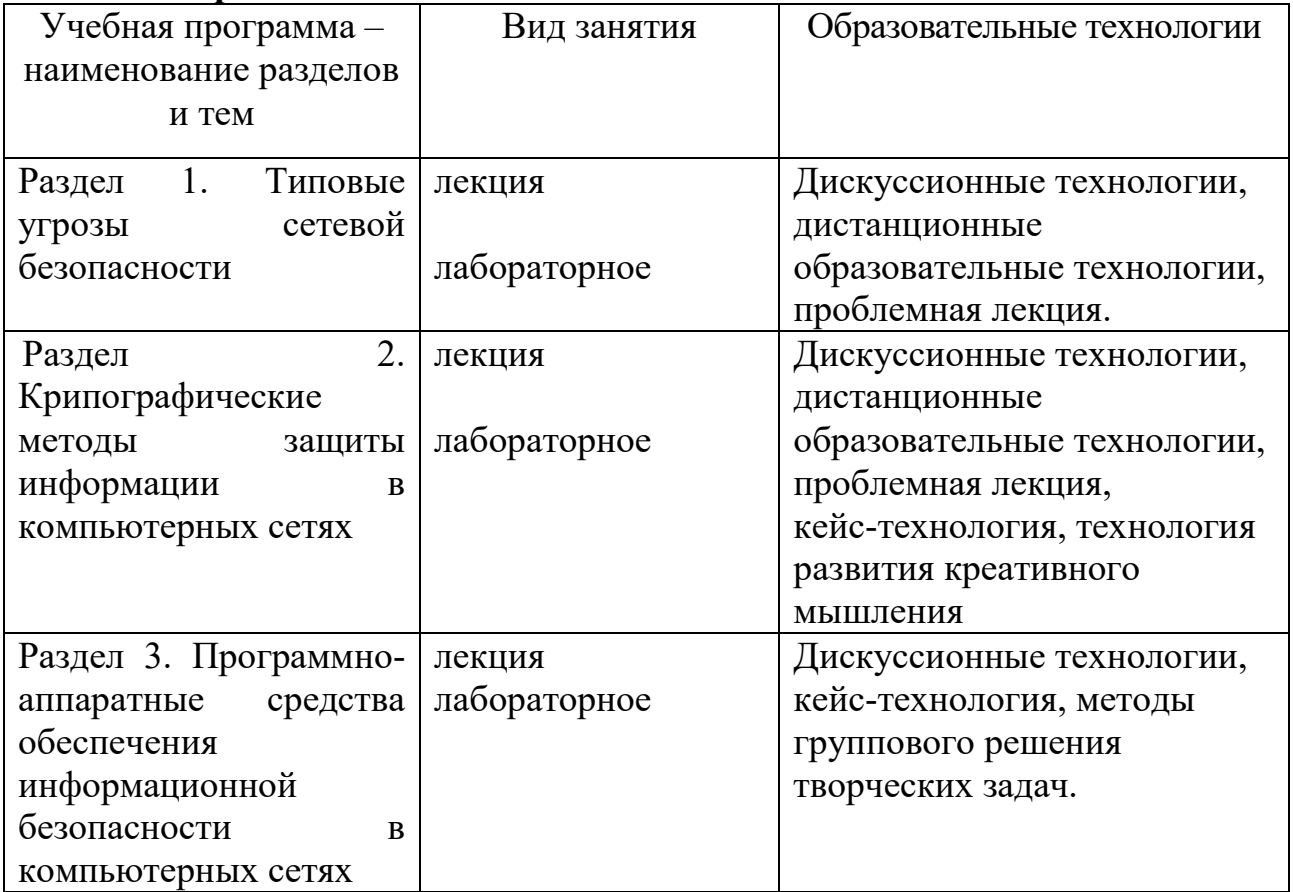

## **IV. Оценочные материалы для проведения текущей и промежуточной аттестации**

#### *Оценочные материалы для проведения текущей аттестации*

Задания для практических (семинарских) занятий **Раздел I.** 

**Задание 1 (ОПК-8.4, ОПК-15.1; ОПК-15.2):** Определите настройки протокола TCP/IP вашего компьютера. Установите и запустите средство анализа сетевого трафика. Осуществите захват сетевого трафика. Осуществите просмотр трафика. В полученных сетевых пакетах убедитесь в наличии полей «источник», «приемник», «тип протокола».

**Задание 2 (ОПК-8.4, ОПК-10.5, ОПК-16.1; ОПК-16.2):** Создайте на виртуальном компьютере, работающем под управлением ОС Windows 2000, каталоги и в нем небольшой текстовый файл. Предоставьте созданный каталог в сетевой доступ. Включите захват трафика. В основной ОС откройте в сетевом окружении на виртуальном компьютере созданный текстовый файл. Просмотрите полученный трафик. Какой протокол используется для файлового обмена? Какие номера TCP-портов задействованы на приемнике и источнике? Найдите пакет, в котором передается текст открытого вами файла (описание пакета начинается с «R read & X»). Передается ли текст файла в зашифрованном виде?

## **Раздел II.**

**Задание 1 (ОПК-8.4, ОПК-11.1, ОПК-15.1; ОПК-15.2):** Проверьте возможность анализа сетевого трафика при отключенном протоколе IPSec. Запустите анализатор сетевого трафика. Отправьте текстовый файл (набранный латинскими буквами) на виртуальный компьютер. Просмотрите захваченные пакеты. Убедитесь, что файл передается по протоколу SMB, текст файла передается в открытом виде. Осуществите настройку протокола IPsec.

**Задание 2 (ОПК-8.4; ОПК-10.5, ОПК-11.1, ОПК-16.1; ОПК-16.2):** Разработать политику для web-сервера, на котором разрешен только трафик через порты TCP/80 и TCP/443 из любой точки.

**Задание 3 (ОПК-8.4; ОПК-11.1, ОПК-15.1; ОПК-15.2, ОПК-16.1; ОПК-16.2):** Пусть существует некая организация, в которой в удаленных друг от друга офисах работают два пользователя. Требуется с использованием технологии виртуальных машин создать структуру сети, состоящую из двух виртуальных узлов, и установить защищенное соединение (рис. 4.31). Основная ОС имитирует работу компьютера стороннего наблюдателя и используется для анализа сетевого трафика.

## **Раздел III.**

**Задание 1 (ОПК-10.5, ОПК-11.1, ОПК-16.1; ОПК-16.2):** Запустить приложение администрирования WinRoute, подключившись к «LocalHost» как пользователь Admin с пустым паролем. Создать необходимые правила для разрешения web-сервиса внутренним пользователям и правило, запрещающее все остальное (для этой цели можно использовать последнюю строку «Any interface»). Проверить правильность функционирования МЭ.

# Задание 2 (ОПК-10.5, ОПК-11.1, ОПК-15.1; ОПК-15.2, ОПК-16.1; ОПК-16.2):

Необходимо ограничить пользователя компьютера «РС» в использовании webсервиса так, чтобы он мог работать только с сервером «ОUT2» (рисунок). Обратите внимание на правильную последовательность определения правил фильтрации.

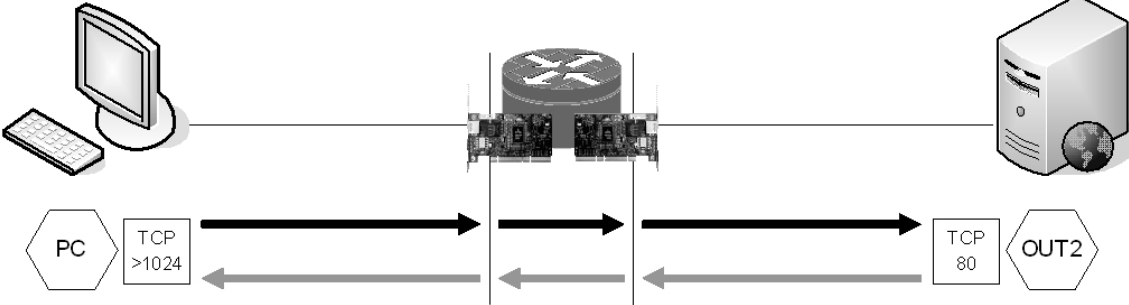

Схема информационного обмена по условию задачи № 2

## Оценочные материалы для проведения промежуточной аттестации

Проверяемые индикаторы достижения компетенций: ОПК-8.4; ОПК-10.5; ОПК-11.1; ОПК-15.1; ОПК-15.2; ОПК-16.1; ОПК-16.2.

Каждый студент решает индивидуальное задание отвечает  $\mathbf{M}$ Ha теоретический вопрос.

### Примерные вопросы к экзамену

- 1. Классификации сетевых угроз, уязвимостей и атак.
- 2. Атаки на реализации сетевых протоколов, отдельные узлы и службы.
- 3. Основные механизмы проведения сетевых атак на различных уровнях модели ISO/OSI.
- 4. Проблемы обеспечения конфиденциальности, целостности и доступности информации на различных уровнях модели ISO/OSI.
- 5. Удаленное определение версии ОС с использованием особенностей реализации стека протоколов ТСР/IР.
- 6. Методы сканирования портов. Методы обнаружения пакетных сниферов. Методы обхода МЭ.
- 7. Методы перехвата сетевых соединений в сетях ТСР/IР.
- 8. Примеры сетевых атак в сетях ТСР/IР. Технические меры защиты от сетевых атак.
- 9. Криптографические протоколы обеспечения безопаности
- 10. Назначение, основные возможности, принципы функционирования и варианты реализации VPN.
- 11. Развертывание VPN базовыми средствами ОС Linux с использованием IPSEC.
- 12. Развертывание VPN базовыми средствами ОС Linux с использованием L2TP.
- 13. Организация туннелей с использованием ssh.
- 14. Настройка и использование встроенного пакетного фильтра ОС Linux iptables.
- 15. Настройка и использование прокси-сервера SOUID.
- 16. Использование и настройка средства обнаружения вторжений Snort.
- 17. Межсетевые экраны (МЭ). Место и роль МЭ в обеспечении сетевой безопасности. Классификация МЭ. Требования к МЭ.

18.Реализация сетевой политики безопасности с использованием МЭ.

- 19.Системы обнаружения вторжений (СОВ). Назначение и возможности средств обнаружения вторжений на хосты, протоколы и сетевые службы.
- 20.Выявление атак на основе сигнатур атак и выявления аномалий.
- 21.Аудит прикладных служб.
- 22.Средства обнаружения уязвимостей сетевых служб. Способы противодействия вторжениям.
- 23.Системы виртуальных ловушек (Honey Pot и Padded Cell).

**Вид и способ** проведения промежуточной аттестации: индивидуальный устный опрос сочетается с самостоятельной практической работой студента.

**Критерии** оценивания и шкала оценивания:

Максимально возможное количество баллов – **5** баллов. Для получения положительной оценки на экзамене необходимо выполнить задачу и ответить на теоретический вопрос с суммарной оценкой не менее 3-х балов.

#### **5 баллов:**

Ответ на вопрос демонстрирует знание и корректное использование терминологии. Факты и примеры в полном объеме обосновывают выводы. Имеется полное верное решение задачи, включающее правильный ответ.

## **4 балла:**

Ответ на вопрос демонстрирует знание и корректное использование терминологии. Ответ не содержит фактических ошибок. Дано верное решение задачи, но в решении имеются неверные записи И/ИЛИ арифметические ошибки.

## **3 балла:**

Ответ демонстрирует знание и корректное использование терминологии. Решение содержит фактические ошибки, не искажающие общего смысла.

## **0-2 баллов:**

В ответе преобладают рассуждения общего характера И/ИЛИ содержит существенные фактические ошибки, искажающие смысл. Решение не дано ИЛИ дано неверное решение.

#### **V. Учебно-методическое и информационное обеспечение дисциплины**

1) Рекомендуемая литература

а) Основная литература

Долозов Н.Л. Компьютерные сети [Электронный ресурс]: учебнометодическое пособие/ Долозов Н.Л.— Электрон. текстовые данные.— Новосибирск: Новосибирский государственный технический университет, 2013.— 112 c.— Режим доступа: <http://www.iprbookshop.ru/45377.html>

Урбанович П. П. Компьютерные сети : учебное пособие / П. П. Урбанович, Д. М. Романенко; Белорусский государственный технологический университет. - Вологда : Инфра-Инженерия, 2022. - 460 с. - ВО - Бакалавриат. Режим доступа: <https://znanium.com/catalog/document?id=417225>

Воробьев С. П. Компьютерные сети и сетевая безопасность [Электронный ресурс] : учебное пособие / С. П. Воробьев, С. Н. Широбокова, Р. К. Литвяк. - Новочеркасск : ЮРГПУ (НПИ), 2022. - 216 с. – Режим доступа: <https://e.lanbook.com/book/292247>

Артюшенко В. В. Компьютерные сети и телекоммуникации : учебнометодическая литература / В. В. Артюшенко, А. В. Никулин; Новосибирский государственный технический университет. - Новосибирск : Новосибирский государственный технический университет (НГТУ), 2020. - 72 с. - ВО - Бакалавриат. – Режим доступа:<https://znanium.com/catalog/document?id=396946>

б) Дополнительная литература

Борисов С. П. Компьютерные сети. Анализ и диагностика : учебное пособие. Ч. 1 : Компьютерные сети. Анализ и диагностика. Часть 1 / С. П. Борисов. - Москва : РТУ МИРЭА, 2021. - 67 с. – Режим доступа:<https://e.lanbook.com/book/176562>

Борисов С. П. Компьютерные сети. Анализ и диагностика : учебное пособие. Ч. 2 : Компьютерные сети. Анализ и диагностика. Часть 2 / С. П. Борисов. - Москва : РТУ МИРЭА, 2022. - 72 с. – Режим доступа:<https://e.lanbook.com/book/240026>

Борисов С. П. Компьютерные сети. Анализ и диагностика : учебное пособие. Ч. 3 : Компьютерные сети. Анализ и диагностика. Часть 3 / С. П. Борисов. - Москва : РТУ МИРЭА, 2022. - 77 с. – Режим доступа: :<https://e.lanbook.com/book/240179>

### **2) Программное обеспечение**

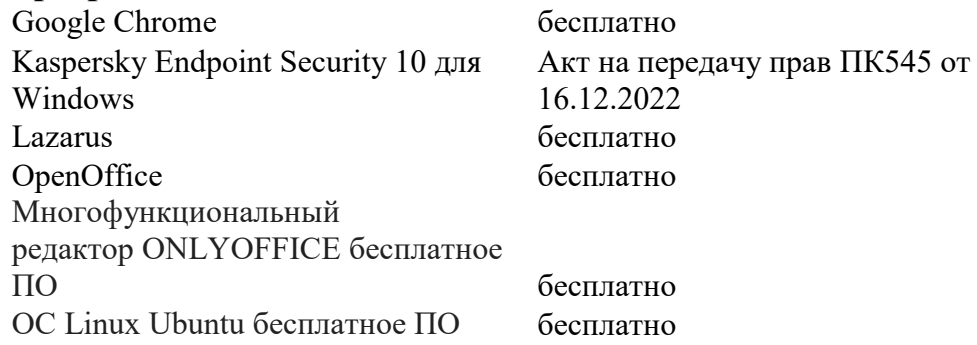

## **3) Современные профессиональные базы данных и информационные справочные системы**

1. ЭБС Лань <https://e.lanbook.com/> Договор № 4-е/23 от 02.08.2023 г.

2. ЭБС Znanium.com <https://znanium.com/> Договор № 1106 эбс от 02.08.2023 г.

3. ЭБС Университетская библиотека online [https://biblioclub.ru](https://biblioclub.ru/) Договор № 02-

06/2023 от 02.08.2023 г.

4. ЭБС ЮРАЙТ <https://urait.ru/> Договор № 5-е/23 от 02.08.2023 г.

5. ЭБС IPR SMART <https://www.iprbookshop.ru/> Договор № 3-е/23К от 02.08.2023 г.

6.<https://cyberleninka.ru/> научная электронная библиотека «Киберленинка».

7. Научная электронная библиотека eLIBRARY.RU (подписка на журналы) [https://elibrary.ru/projects/subscription/rus\\_titles\\_open.asp;](https://elibrary.ru/projects/subscription/rus_titles_open.asp)

8. Репозитарий ТвГУ [http://eprints.tversu.ru](http://eprints.tversu.ru/)

**4) Перечень ресурсов информационно-телекоммуникационной сети «Интернет», необходимых для освоения дисциплины:**

[www.fstec.ru](http://www.fstec.ru/) Федеральная служба по техническому и экспортному контролю (ФСТЭК России)

<http://www.intuit.ru/> Национальный Открытый Университете «ИНТУИТ»

[http://www.cisco.com/c/ru\\_ru/index.html](http://www.cisco.com/c/ru_ru/index.html) Сетевой Академии Cisco

# **VI. Методические материалы для обучающихся по освоению дисциплины** *Методические рекомендации по организации самостоятельной работы студентов*

На лекциях будет представлен необходимый теоретически материал по темам и представлены практические задания для решения на занятиях в аудитории под руководством преподавателя и самостоятельно. Многие задачи являются стандартными и имеют уже готовые шаблоны (алгоритмы) решения, тем не менее, для получения большего познавательного и учебного эффекта, рекомендуется написание собственного оригинального кода.

Самостоятельная работа студентов в рамках данной дисциплины в основном состоит в подготовке к практическим занятиям и работе с разными источниками. Освоению учебного материала большую помощь окажет личный творческий подход, связанный с дополнительным просмотром материала по отдельным темам.

Самостоятельная работа является необходимой на всей стадиях и при всех формах изучения предмета. Важно помнить, что часы для самостоятельной работы, из всего объема времени затраченного на дисциплину, будут превосходить иные виды работ. Важно продумать стиль фиксации нового и важного материала.

Рекомендуется немедленно обсуждать любые возникшие в процессе обучения вопросы, проблемы и неясности с преподавателем, не откладывая это обсуждение до контрольной точки. Проконсультироваться с преподавателем можно во время и после практических занятий, во время консультаций, а также по электронной почте и в личном кабинете электронной образовательной среды (LMS).

Требования к рейтинг-контролю для студентов очной формы обучения.

Текущая работа студентов очной формы обучения оценивается в 60 баллов, которые распределяются между двумя модулями (периодами обучения) следующим образом:

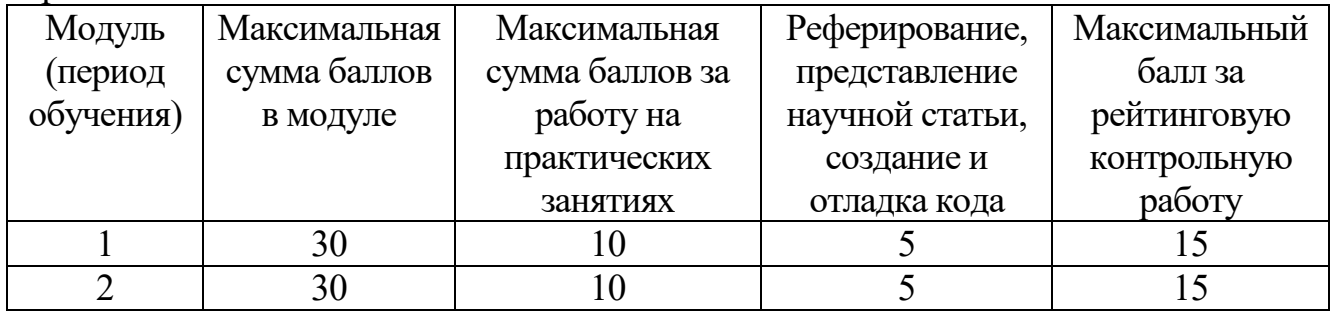

Правила формирования рейтинговой оценки и шкалу пересчета рейтинговых баллов в оценку на экзамене см. в «Положении о рейтинговой системе обучения в ТвГУ»:

[https://tversu.ru/sveden/files/204-](https://tversu.ru/sveden/files/204-R_Pologhenie_o_reytingovoy_sisteme_obucheniya_v_TvGU.pdf)

[R\\_Pologhenie\\_o\\_reytingovoy\\_sisteme\\_obucheniya\\_v\\_TvGU.pdf](https://tversu.ru/sveden/files/204-R_Pologhenie_o_reytingovoy_sisteme_obucheniya_v_TvGU.pdf)

## **VII. Материально-техническое обеспечение**

Учебный процесс по данной дисциплине проводится в аудиториях, оснащенных мультимедийными средствами обучения. Для организации самостоятельной работы студентов необходимо наличие персональных компьютеров с доступом в Интернет.

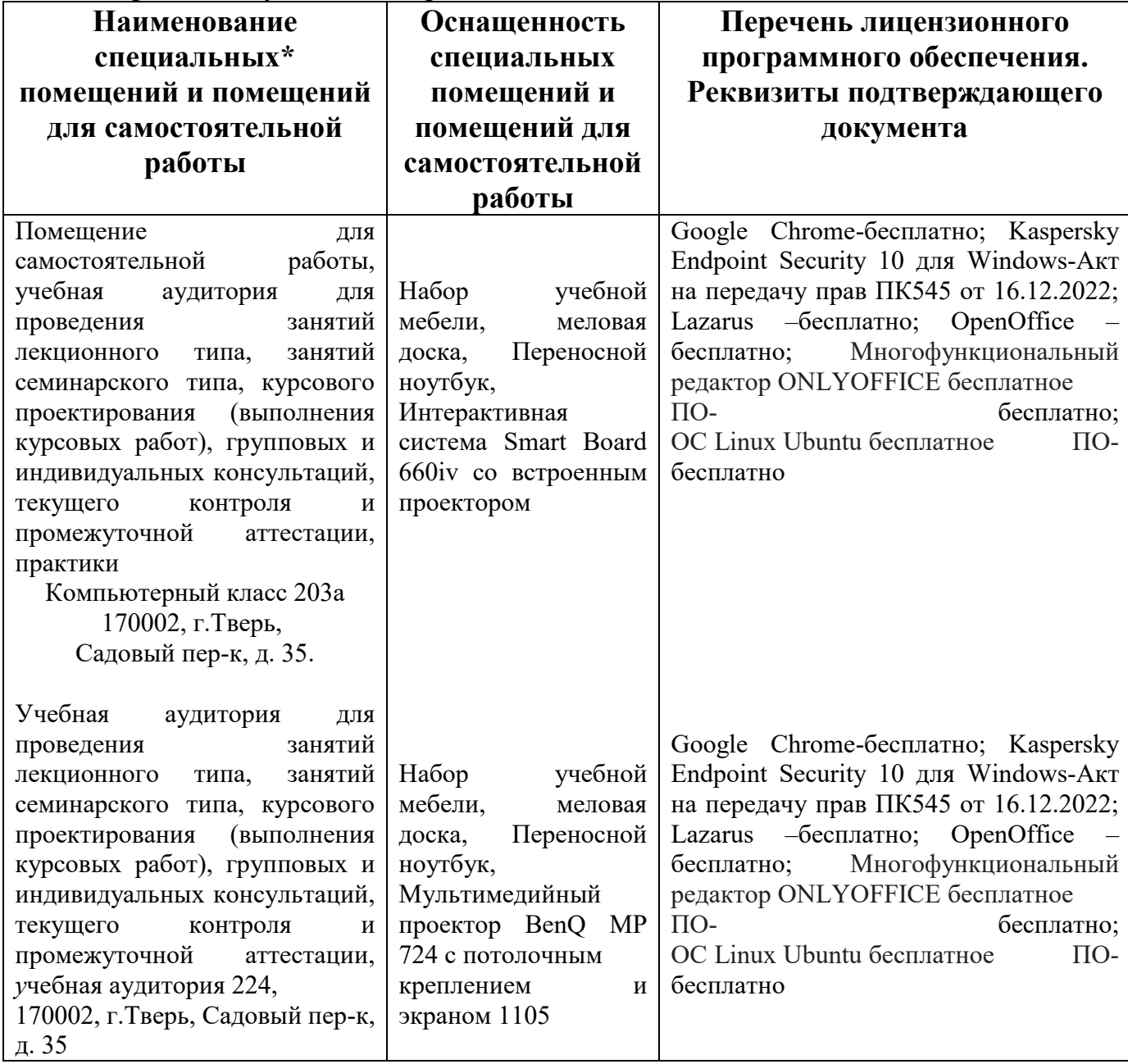

Наличие учебно-наглядных пособий, презентаций для проведения занятий лекционного и семинарского типа, обеспечивающих тематические иллюстрации.

#### **VIII. Сведения об обновлении рабочей программы дисциплины**

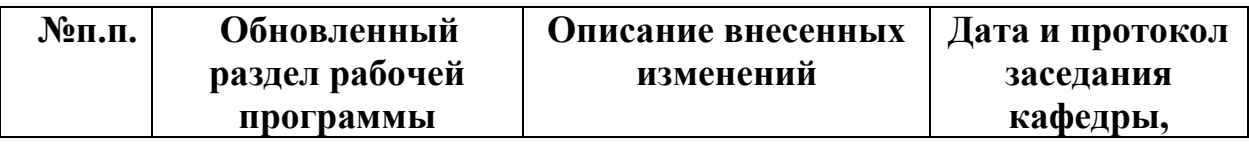

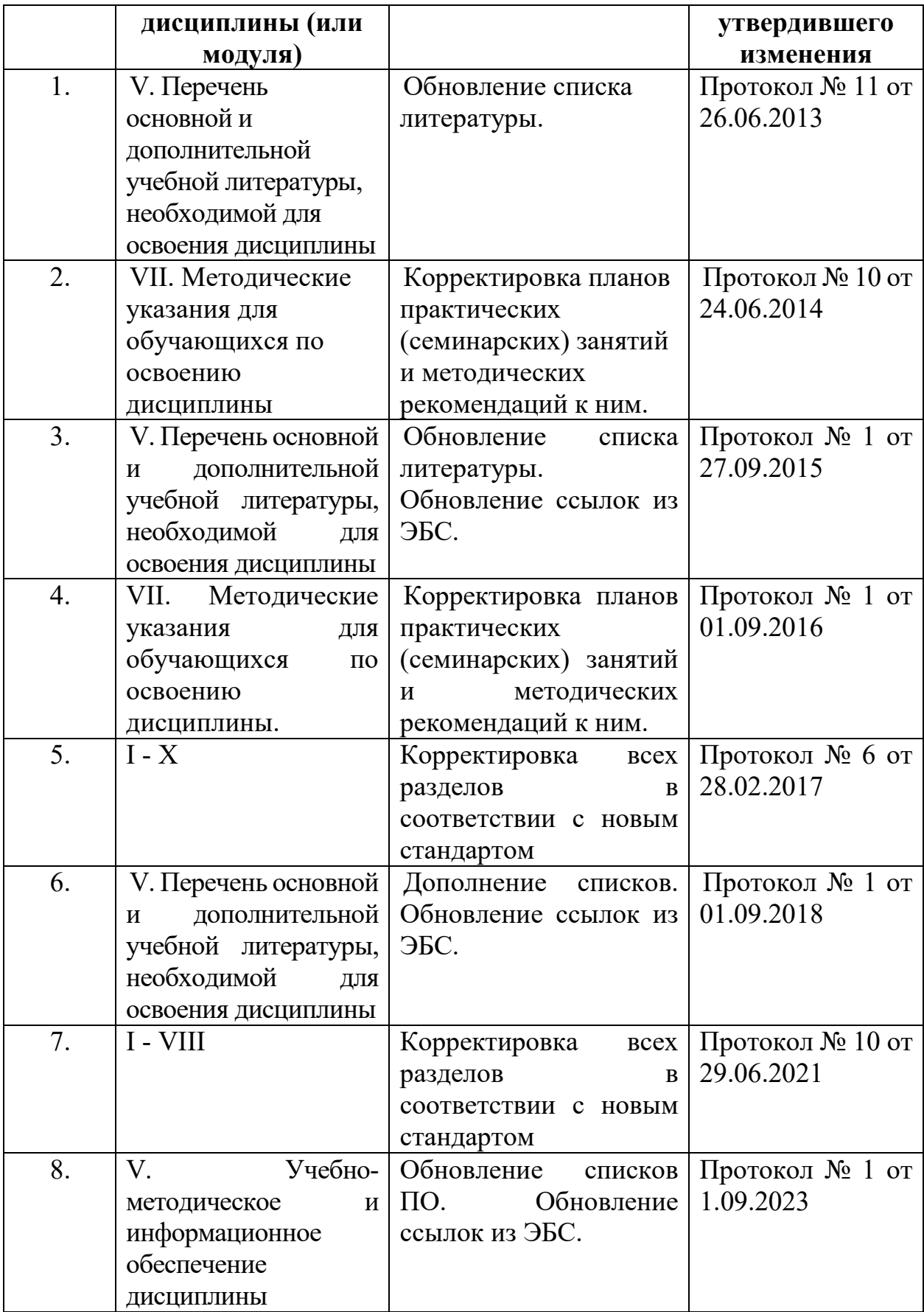